# Cheatography

## Pop!\_OS Keyboard Shortcuts by [onel0p3z](http://www.cheatography.com/onel0p3z/) via [cheatography.com/46729/cs/13543/](http://www.cheatography.com/onel0p3z/cheat-sheets/pop-os)

Switch windows **backwards**\*

Switch windows of current app **backwards**\*

**Window & Workspace Management**

Switch windows

Switch windows of

Super Activities overview

Alt  $\div$  Super  $\div$  S Toggle screen reader

(*backtick* current app

**Operating System**

**Accessibility**

Super  $+$  Tab

Super  $+$ 

)

## **Overview**

#### **Super Key**

Super is the OS key on your keyboard; if

you're using a System76

computer, it's the Ubuntu key. On a computer that came with Windows, it's the

Windows key. On a Mac, it's the Command key.

In Pop!\_OS, Super handles the majority of OS

and window actions.

**Primary Actions**

Tapping Super on its own brings up the

**Activities overview**, which

is the core way of launching apps and managing your workflow.

Super +  $\uparrow$  /  $\downarrow$  switch workspaces up and down.

Ctrl  $\div$  Super +  $\rightarrow$  /  $\rightarrow$  tile

windows to the left and right of your display.

Super  $\div$  Tab quickly switches between your open windows.

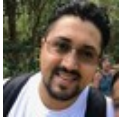

### By **onel0p3z**

[cheatography.com/onel0p3z/](http://www.cheatography.com/onel0p3z/)

Not published yet. Last updated 14th November, 2017. Page 1 of 1.

Sponsored by **Readability-Score.com** Measure your website readability! <https://readability-score.com>